TLM Entry Level 3 Essential Digital Skills QAN: 603/7077/4 SAMS Practical Assessment 1

## TI<sub>M</sub>

# Essential Digital Skills

Entry Level

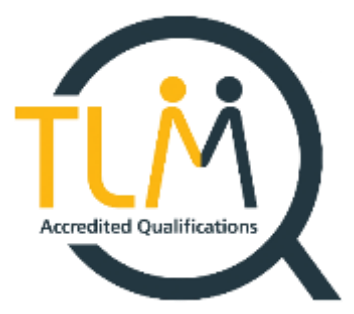

# Practical Assessment 1 – Creating and editing\*

\*This is a sample assessment. Marking for this assessment does not reflect the marks within the official Practical Assessment which is issued to registered learners. \*

### Information

The time to complete this assessment is 1 hour.

The total marks available for this assessment is 34.

#### Instructions

Read the scenario and complete all tasks without anyone's help.

sheet provided.

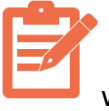

When you see this symbol write your answers in the relevant section of the Answer

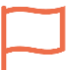

you as you go through the tasks.

When you see this symbol  $\|$  show your assessor your work. Your assessor will observe

### Scenario

You enjoy listening to music and watching TV on your digital devices.

TLM Entry Level 3 Essential Digital Skills QAN: 603/7077/4 SAMS Practical Assessment 1

- 1. You will do online research to find out about different music streaming providers.
- 2. You will format and save your findings to a word-processing document.
- 3. Lastly, you will compare the TV streaming services to advise your friend.

# Task 1: Online searching and working with a document (22 marks)

On your device (*desktop, laptop, tablet, or smartphone*) **create a new folder** named "*MUSIC*".

**Create a word-processing document** in the "MUSIC" folder and name the document "*Streaming*".

Then:

On your device **use a search engine to** 

- 1. **find** the name of a music streaming service provider.
- 2. **go to the website** of the music streaming service provider and **find the cost** of subscribing to the streaming service (it may be per month or per year).
- 3. **check that the website** is safe to use.
- 4. **save all the information** you find to the "streaming" document.

In the document:

**format** it as follows:

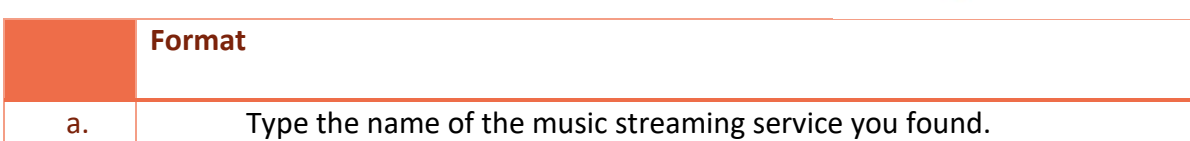

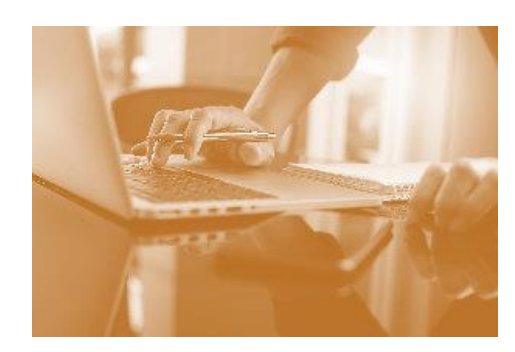

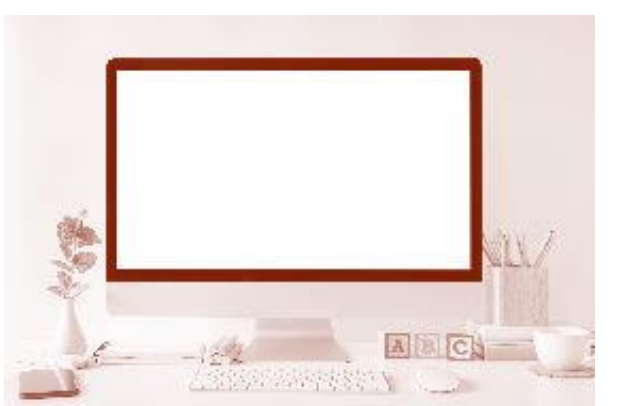

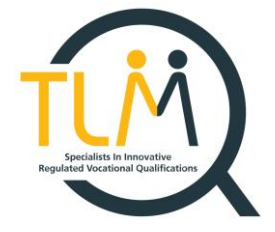

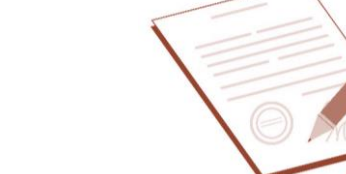

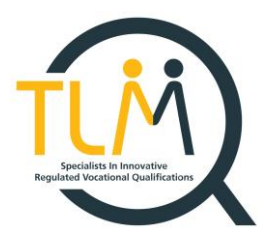

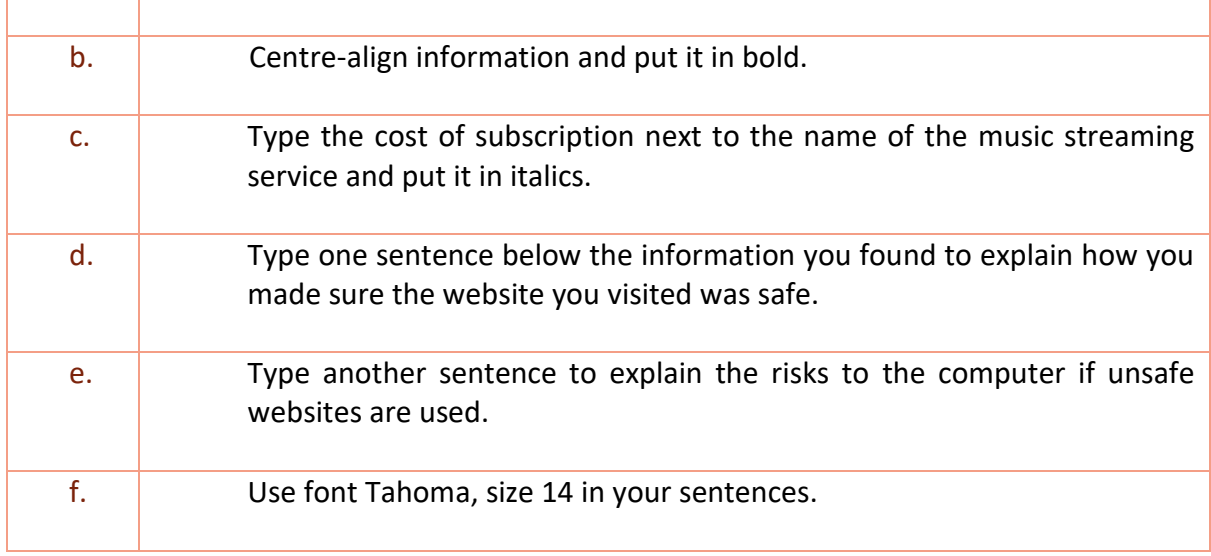

### Task 2: Online searching and writing an email (12 marks)

Your friend wants to start using a TV streaming services and you will help them decide. Do the following online research on your device:

- a) **find the top 3** most popular (the most used) TV streaming services in the UK
- b) **go to the website** of the most popular TV streaming service provider and **find the cost**

of subscribing to the streaming service (it may be per month or per year).

c) **save the link** to that website.

**Write and send an email** to your friend to tell them about your findings.

#### **Remember to include:**

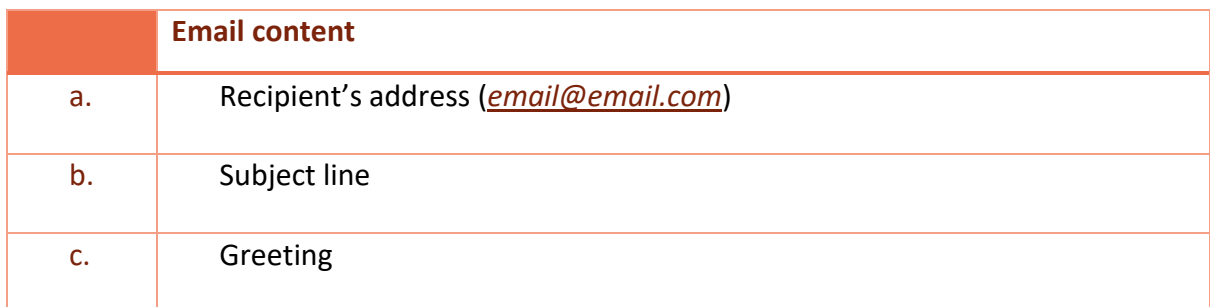

TLM Entry Level 3 Essential Digital Skills QAN: 603/7077/4 SAMS Practical Assessment 1

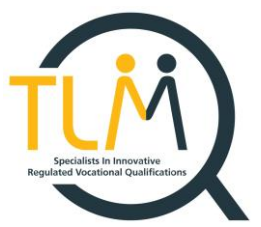

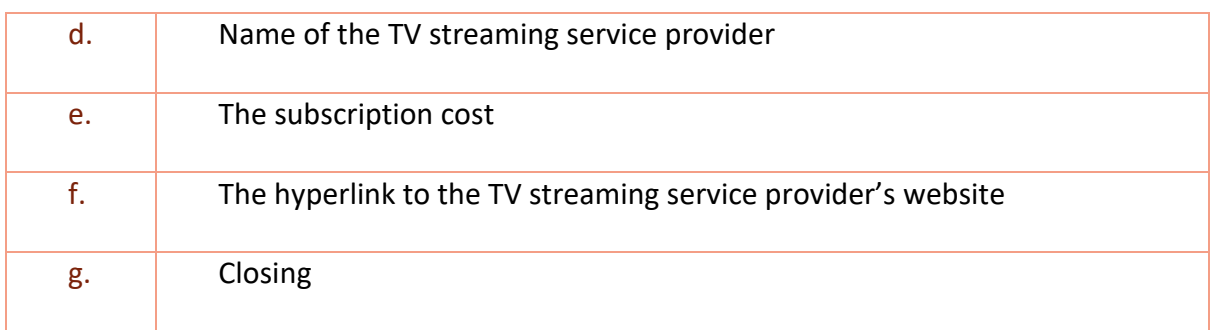